## SAP ABAP table LXE\_READ\_OBJECT\_ATTRIBUTES\_RES {Proxy Structure (generated)}

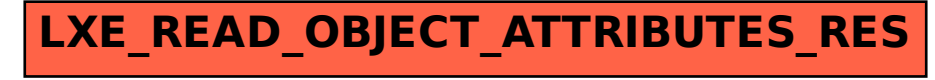